# **Table des matières**

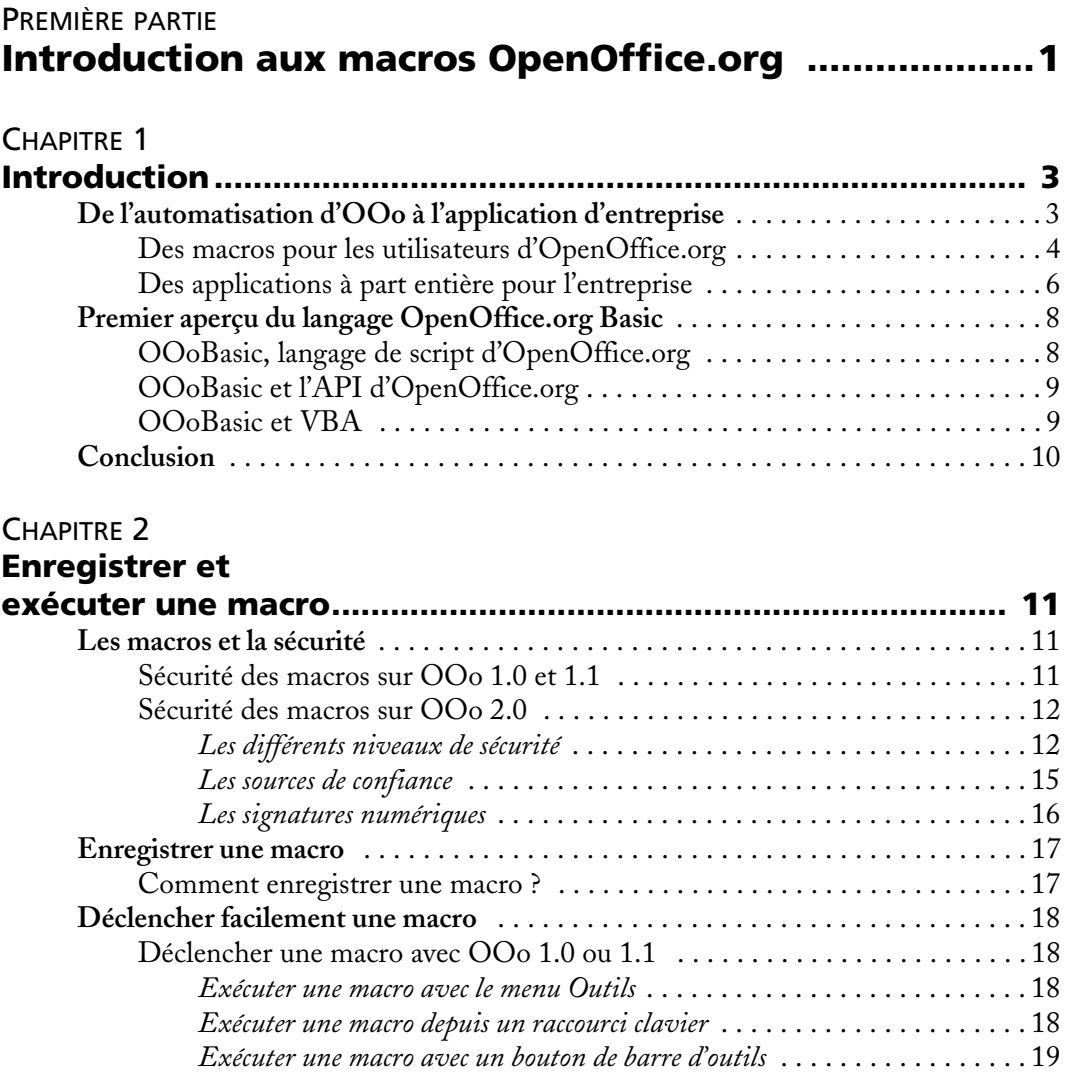

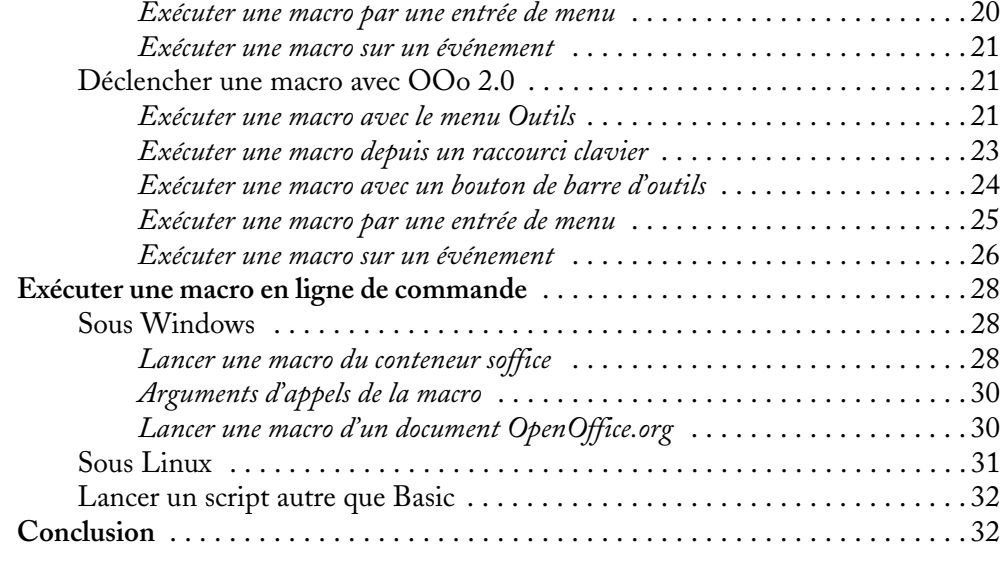

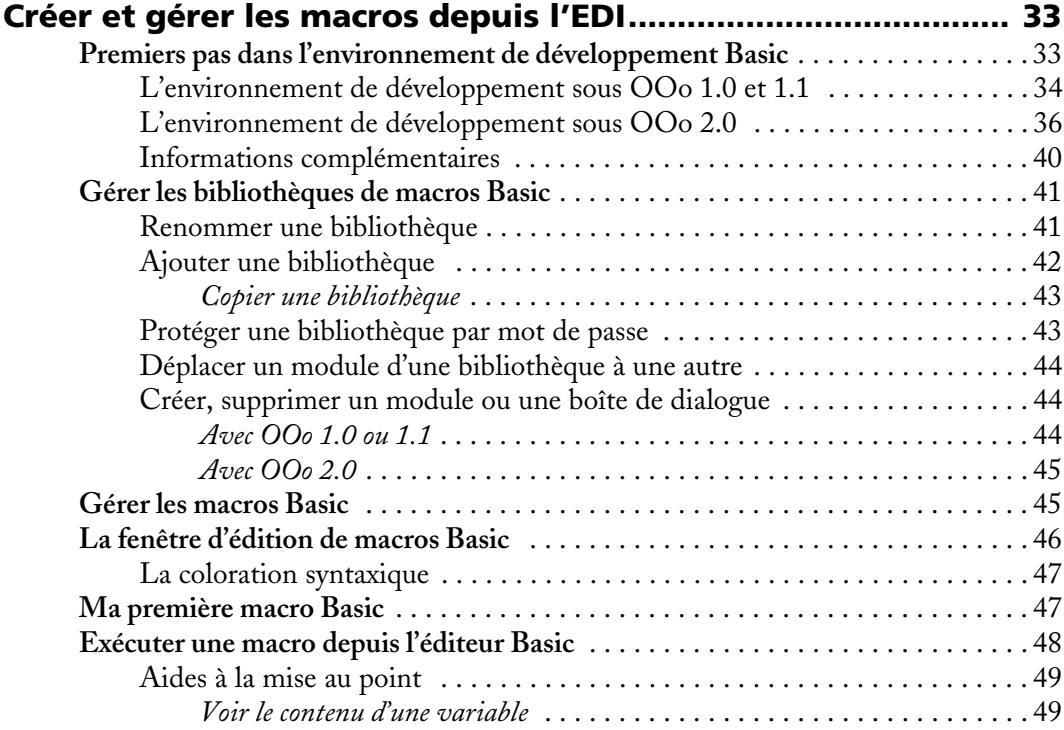

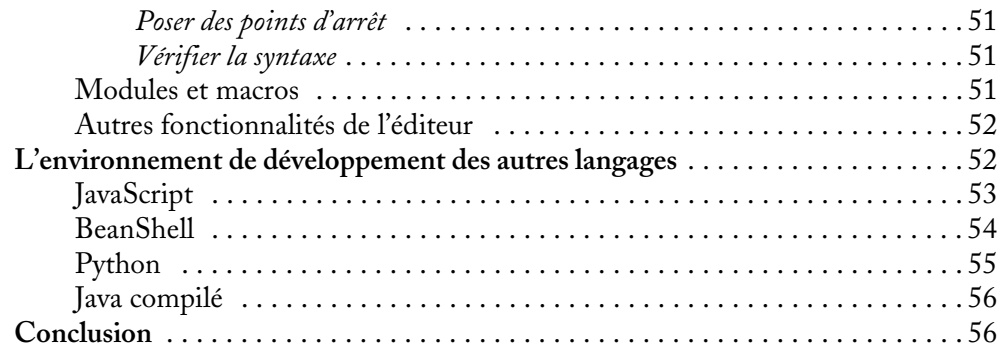

# [DEUXIÈME](#page--1-0) PARTIE **[Le langage OOoBasic ....................................................57](#page--1-1)**

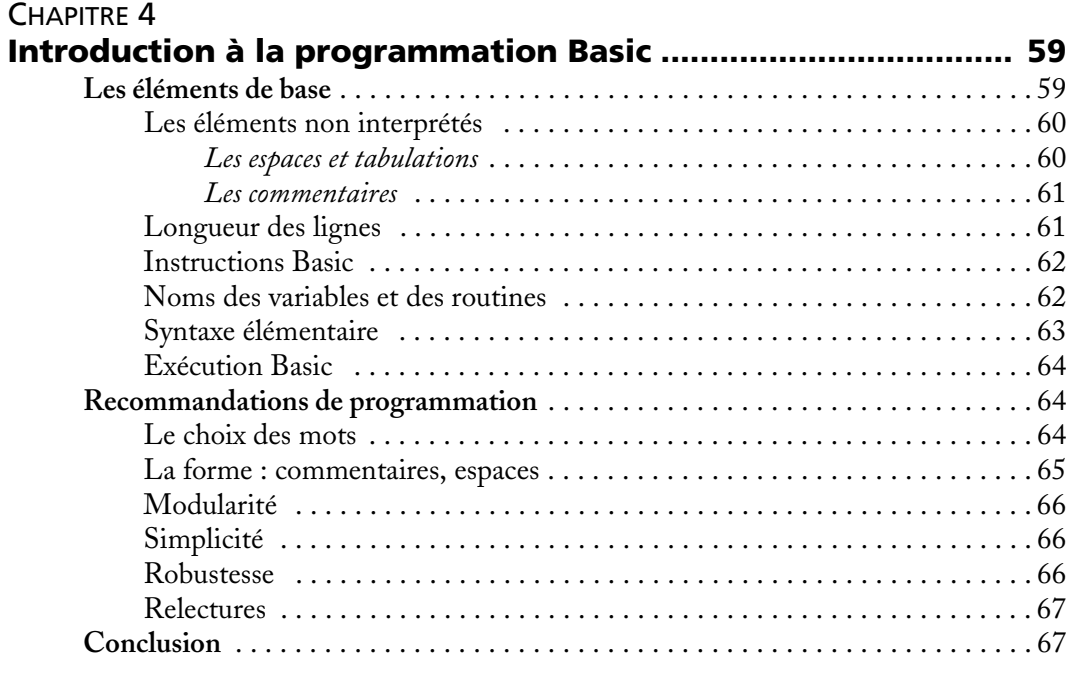

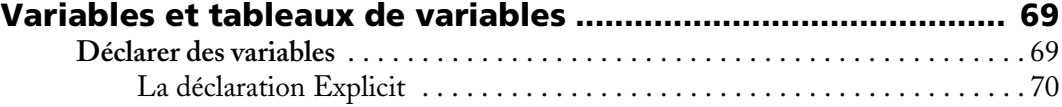

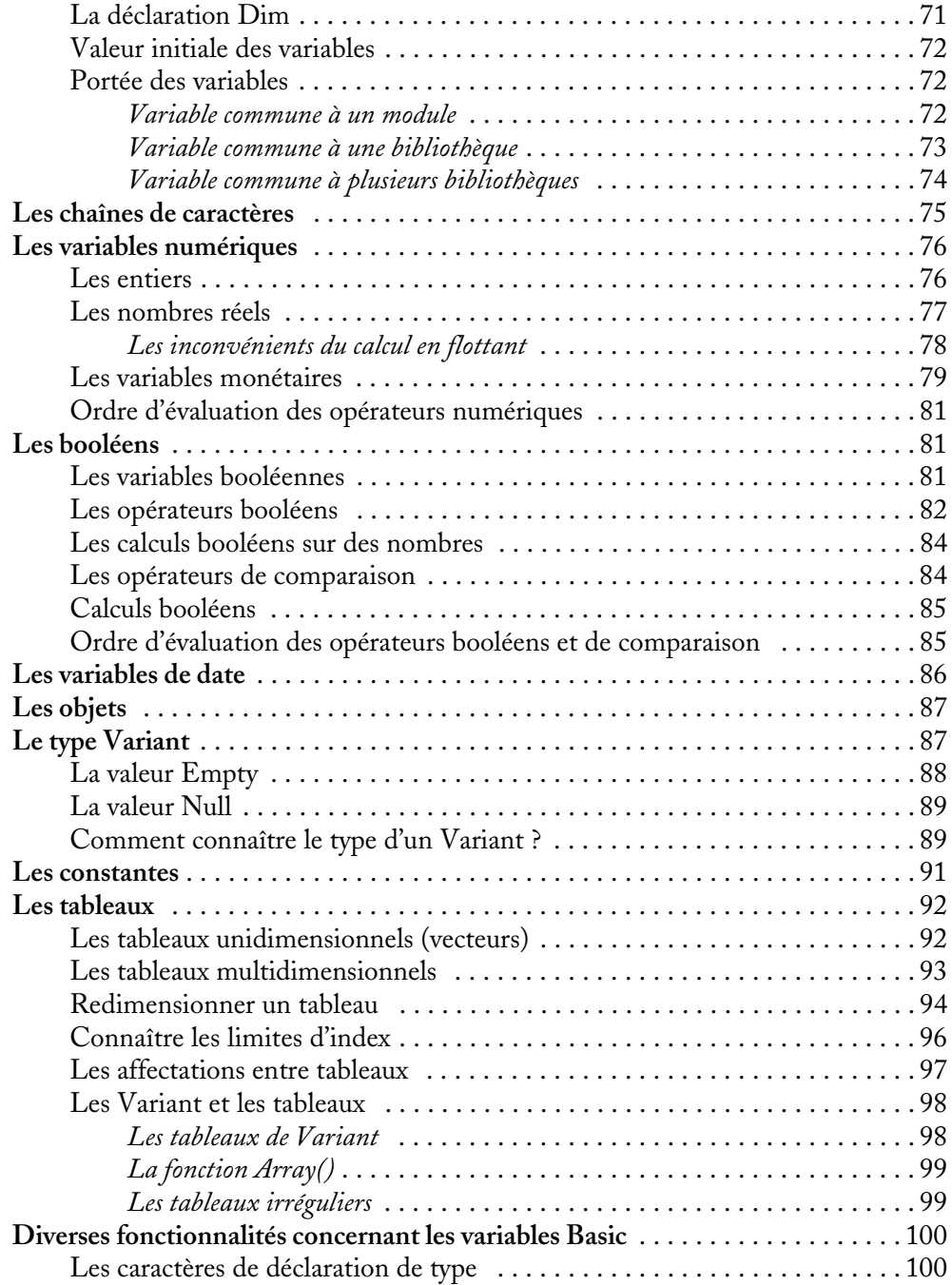

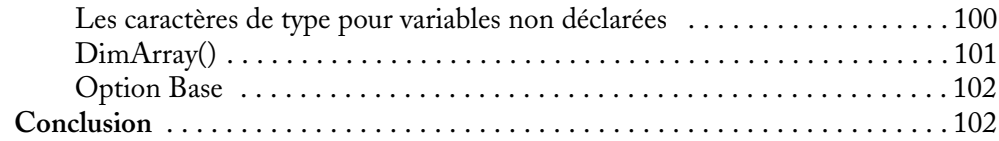

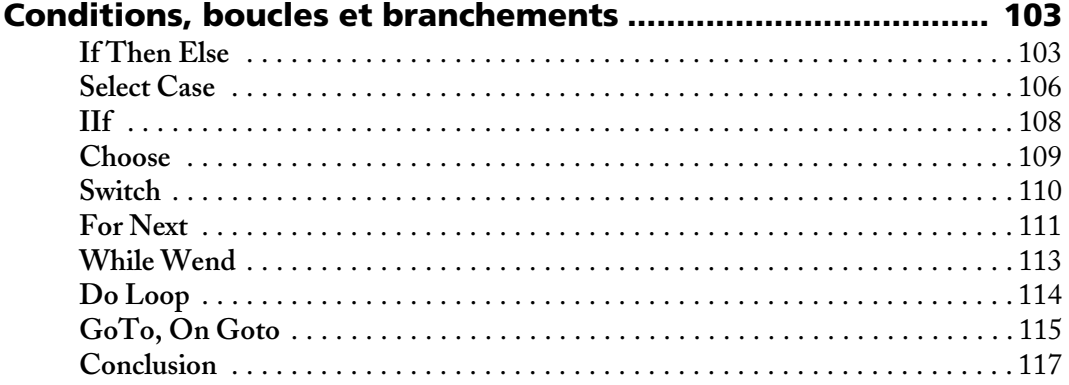

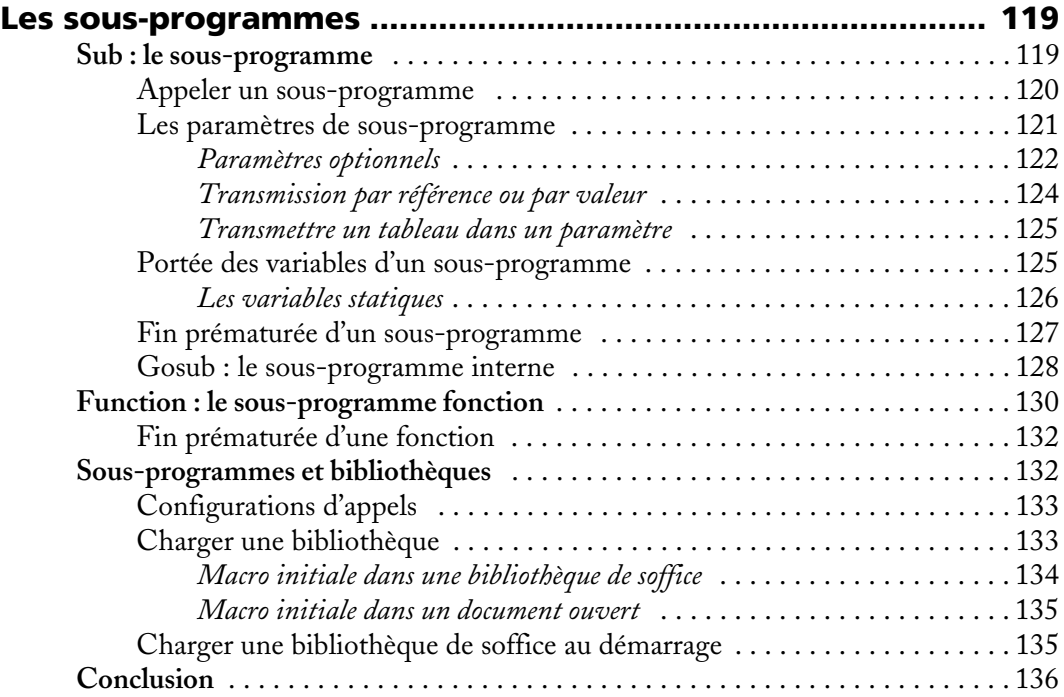

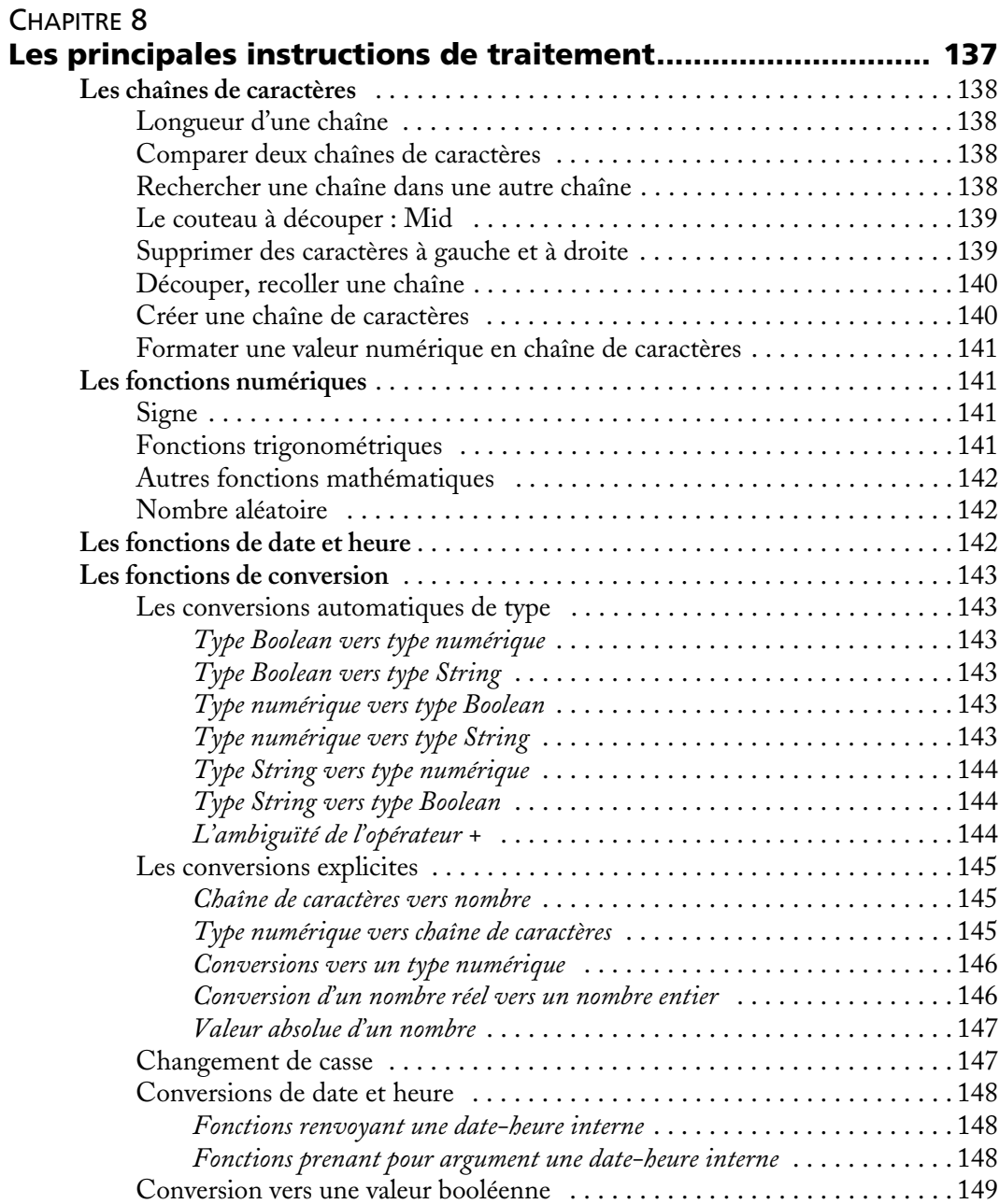

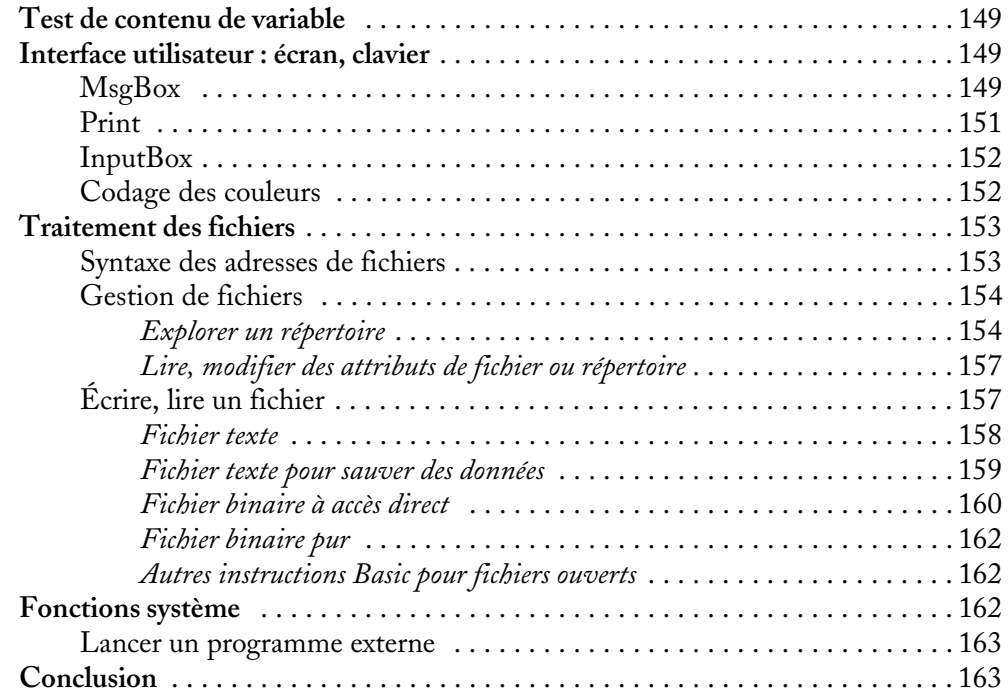

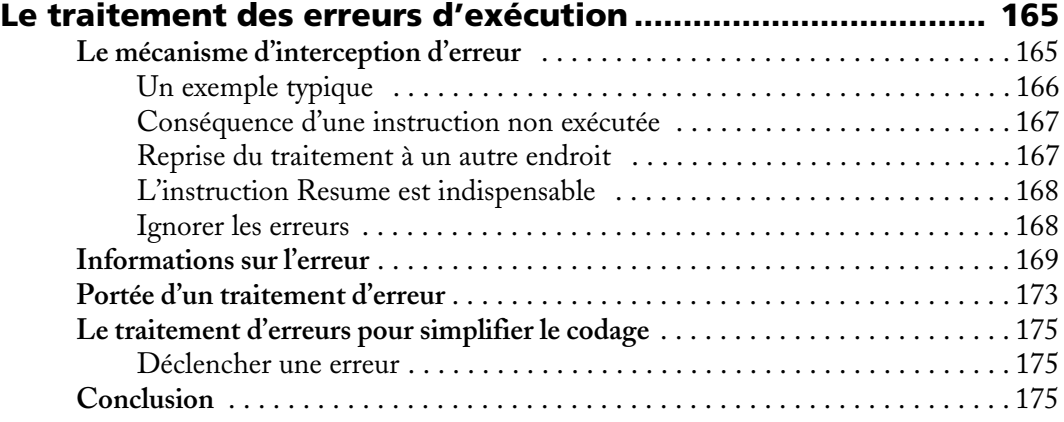

## [TROISIÈME](#page--1-0) PARTIE **[Manipuler les documents OpenOffice.org ............... 177](#page--1-1)**

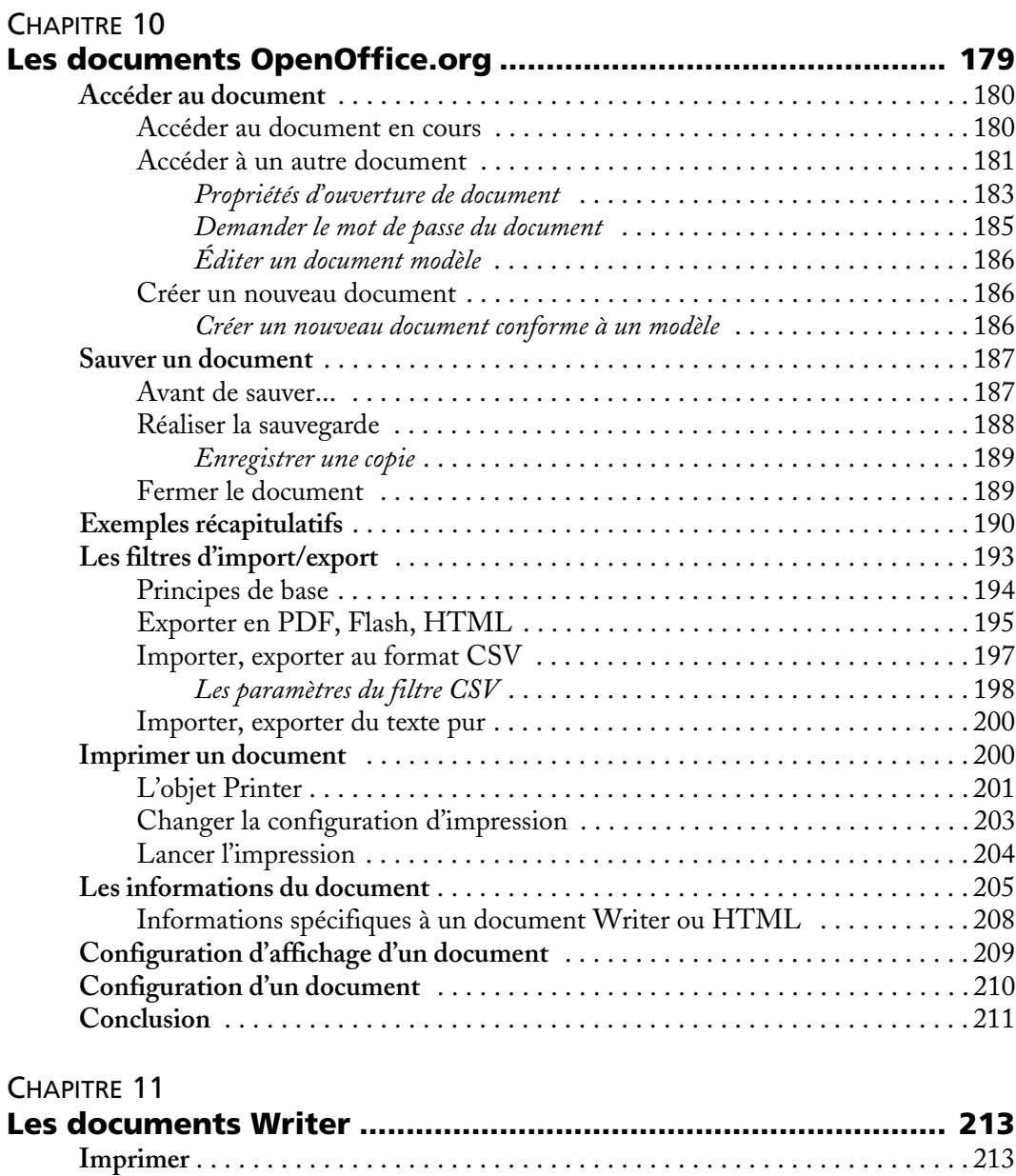

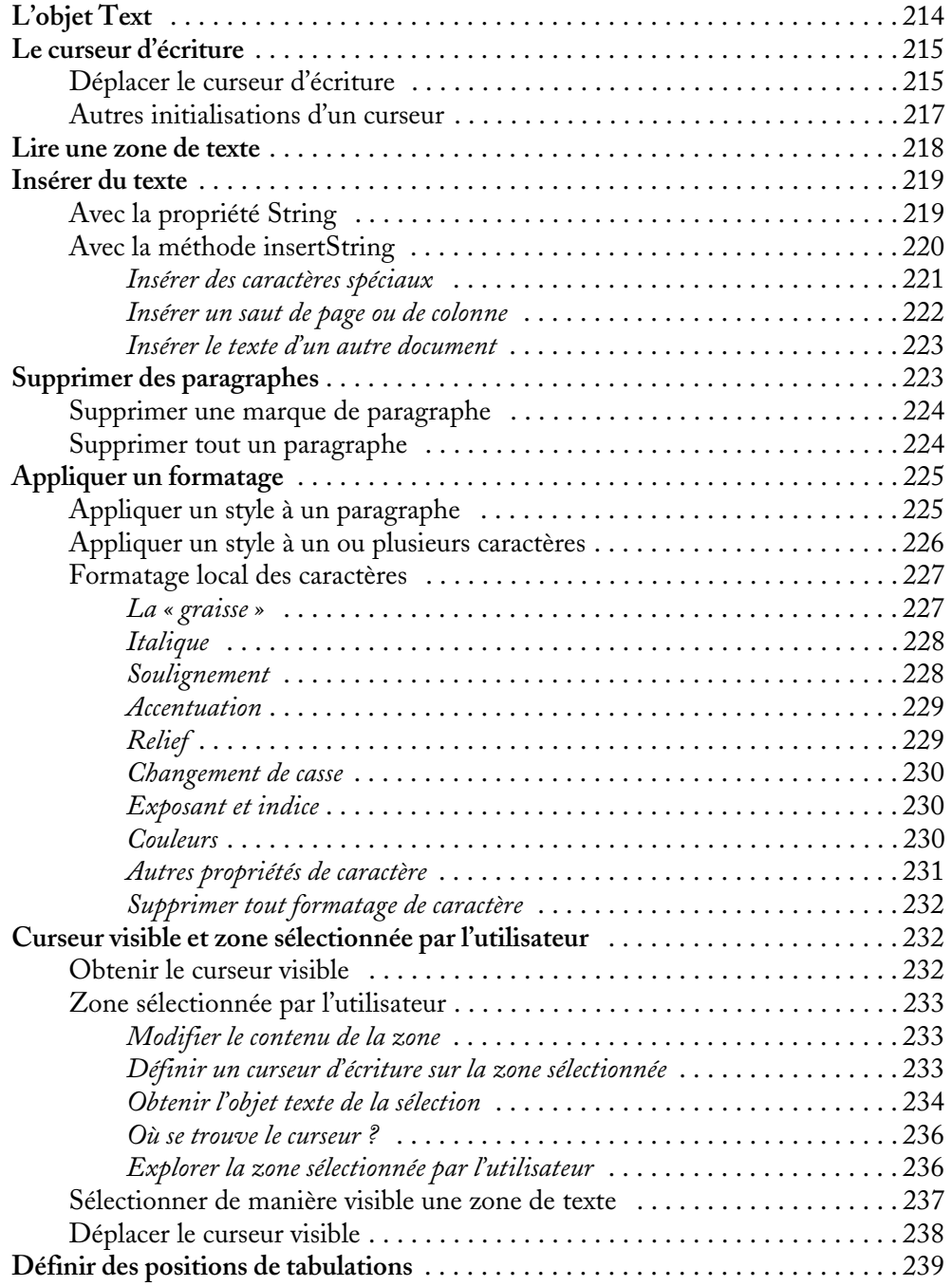

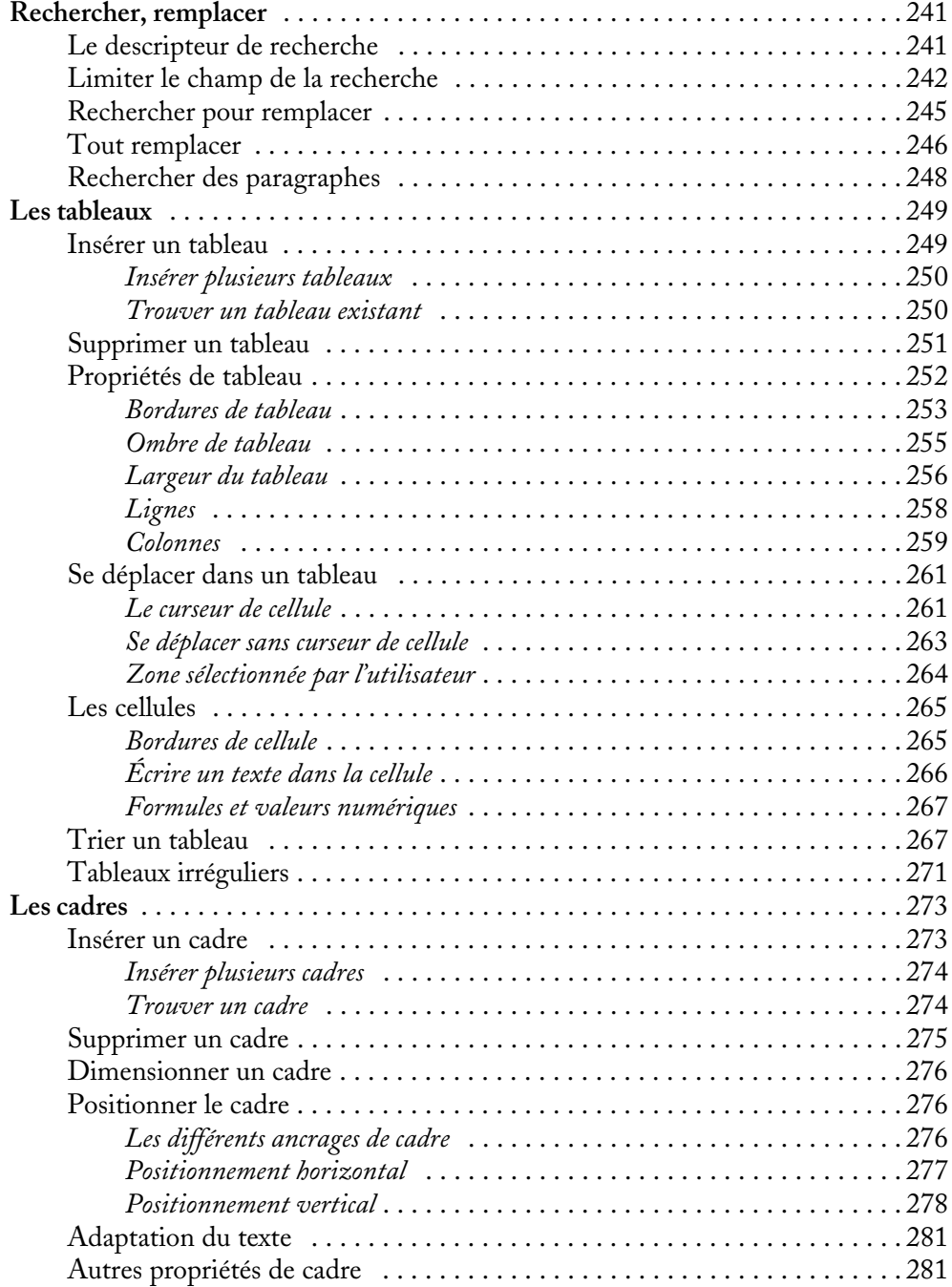

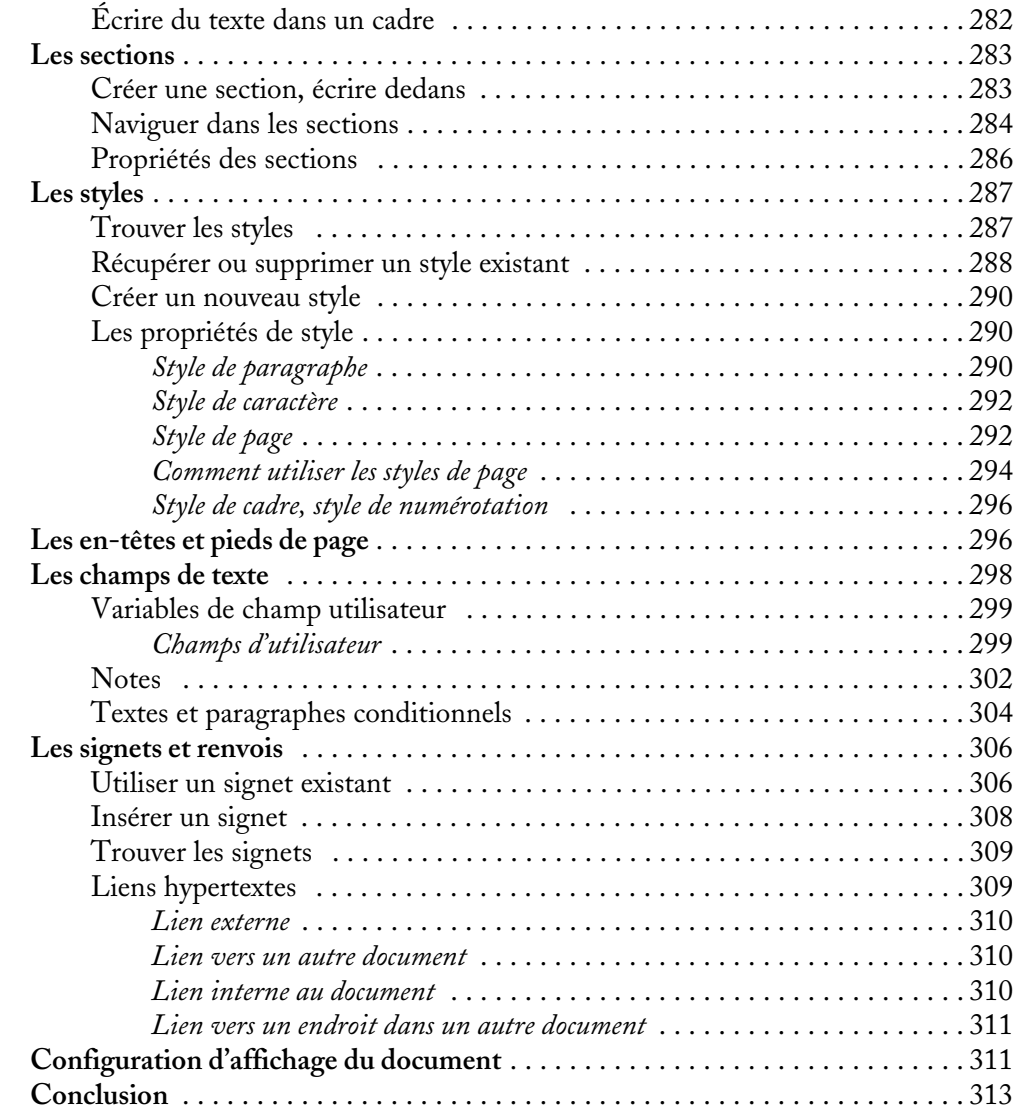

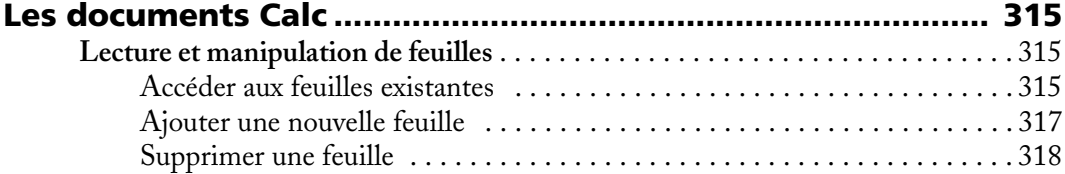

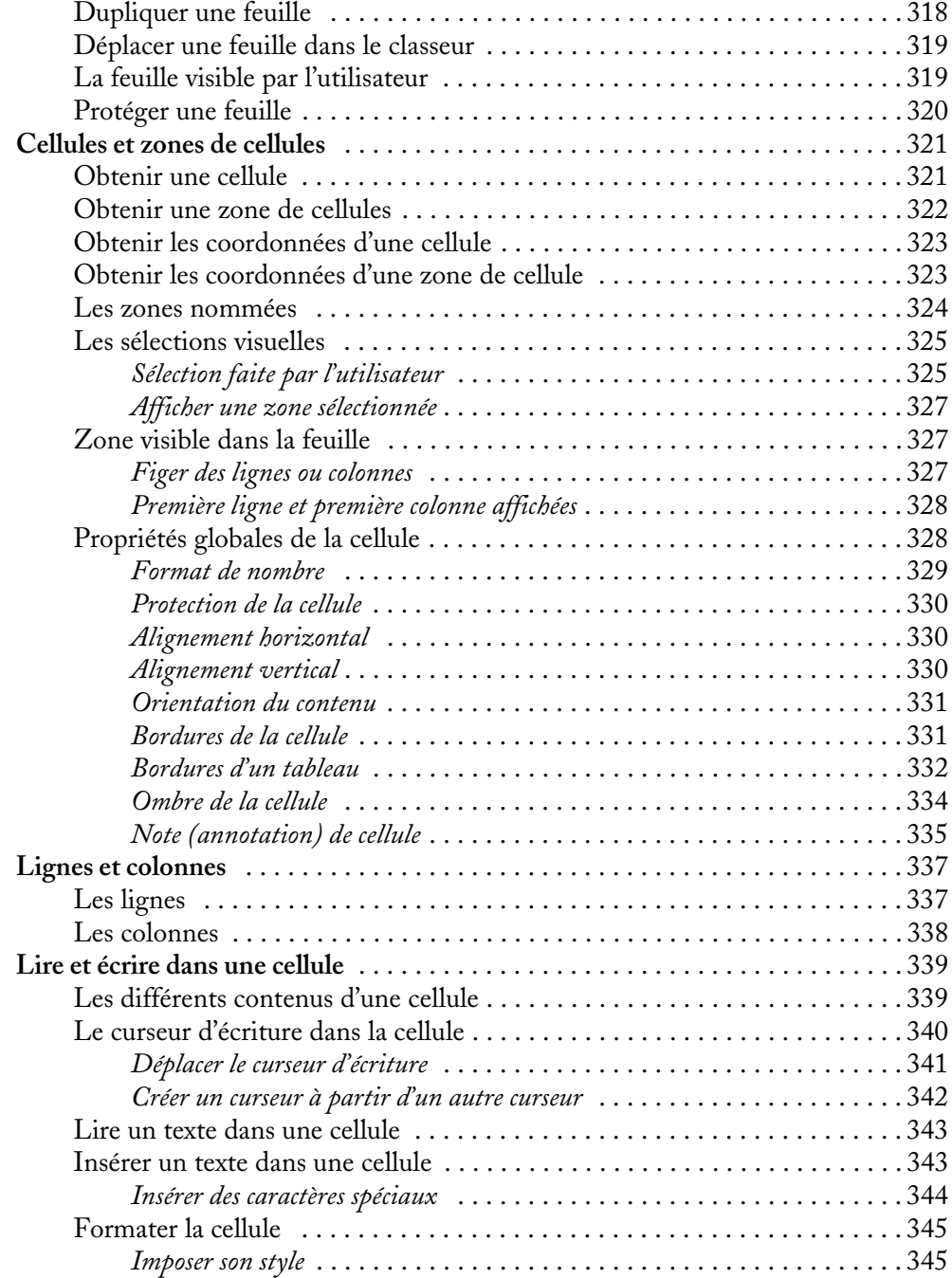

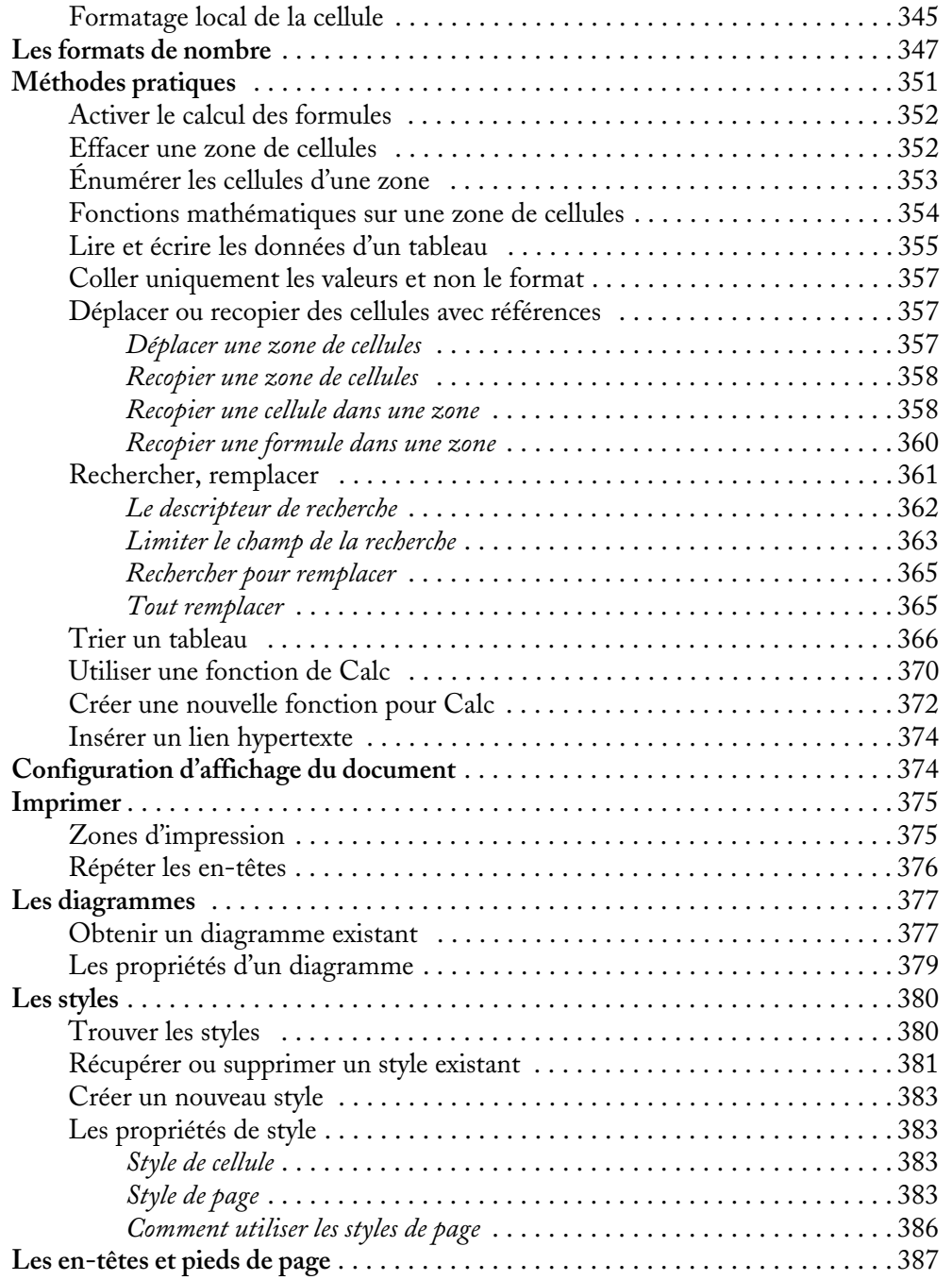

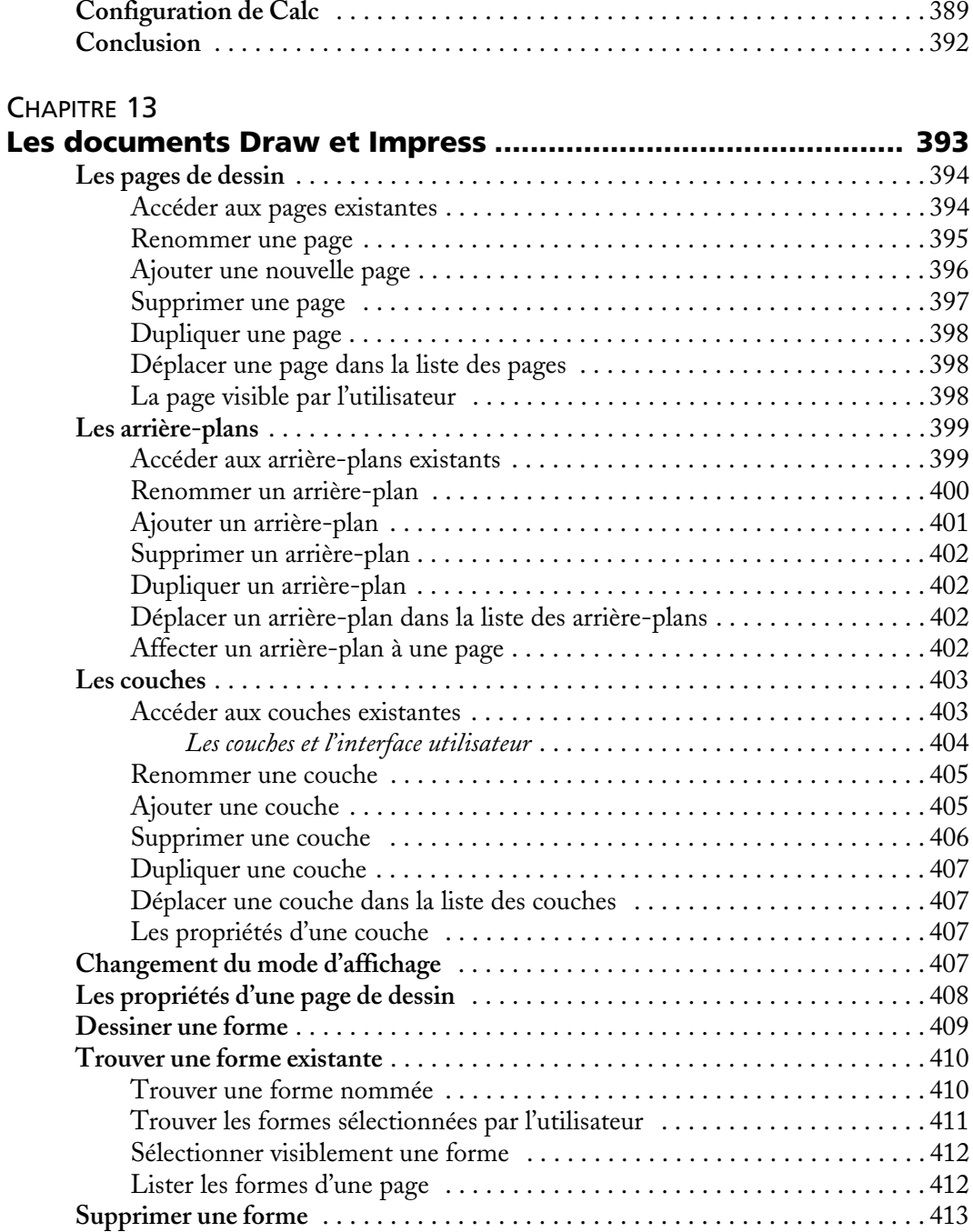

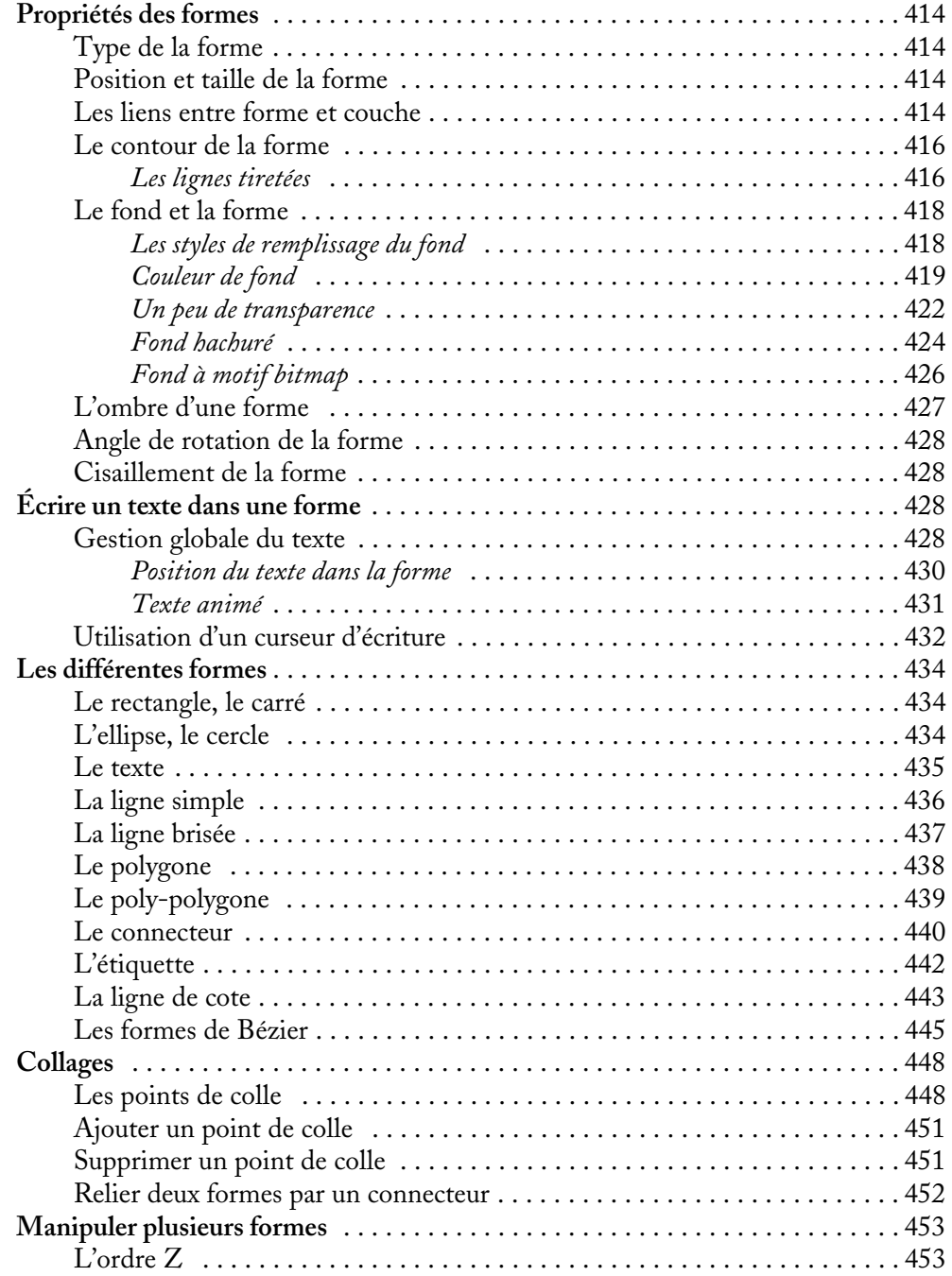

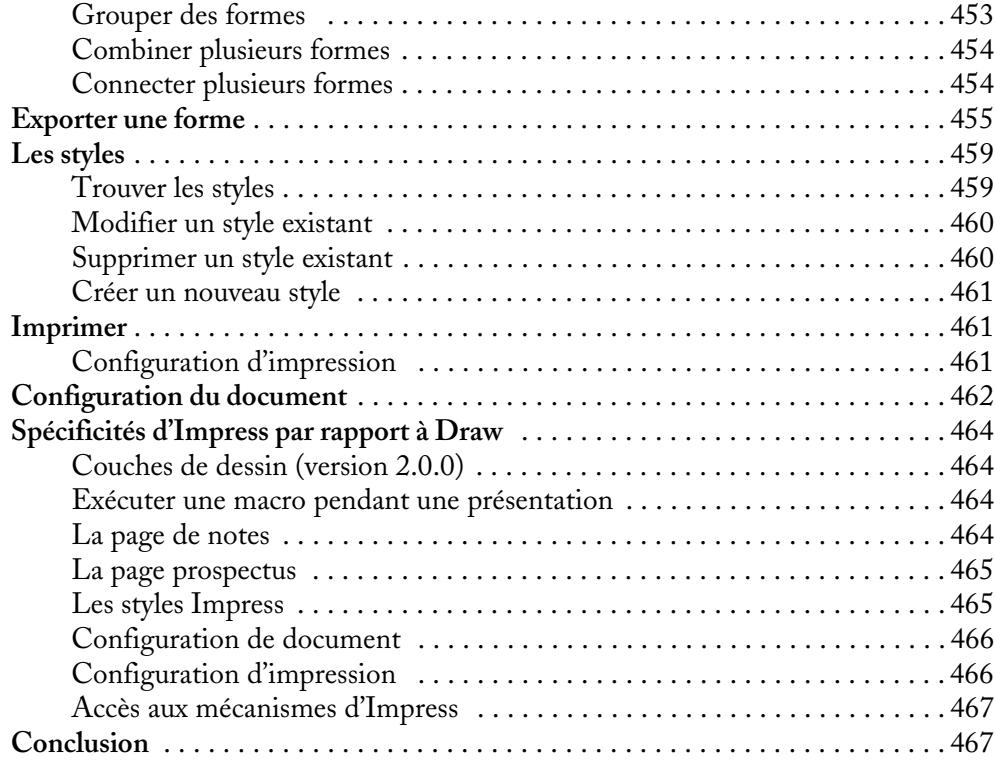

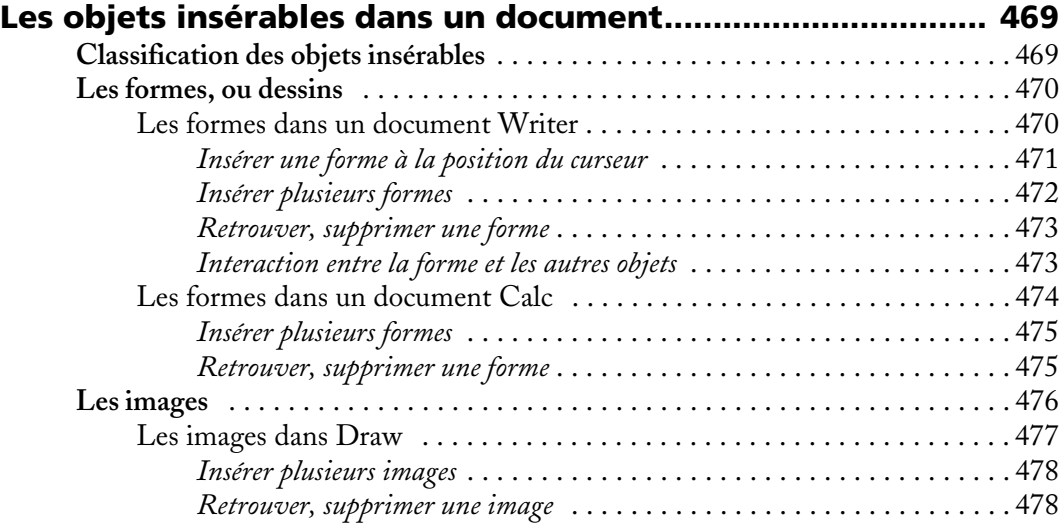

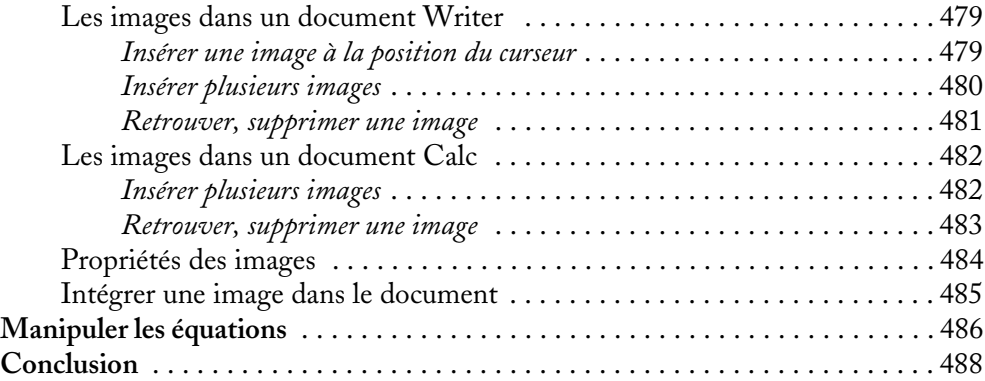

# [QUATRIÈME](#page--1-0) PARTIE **[Construire des applications avec OpenOffice.org ..489](#page--1-1)**

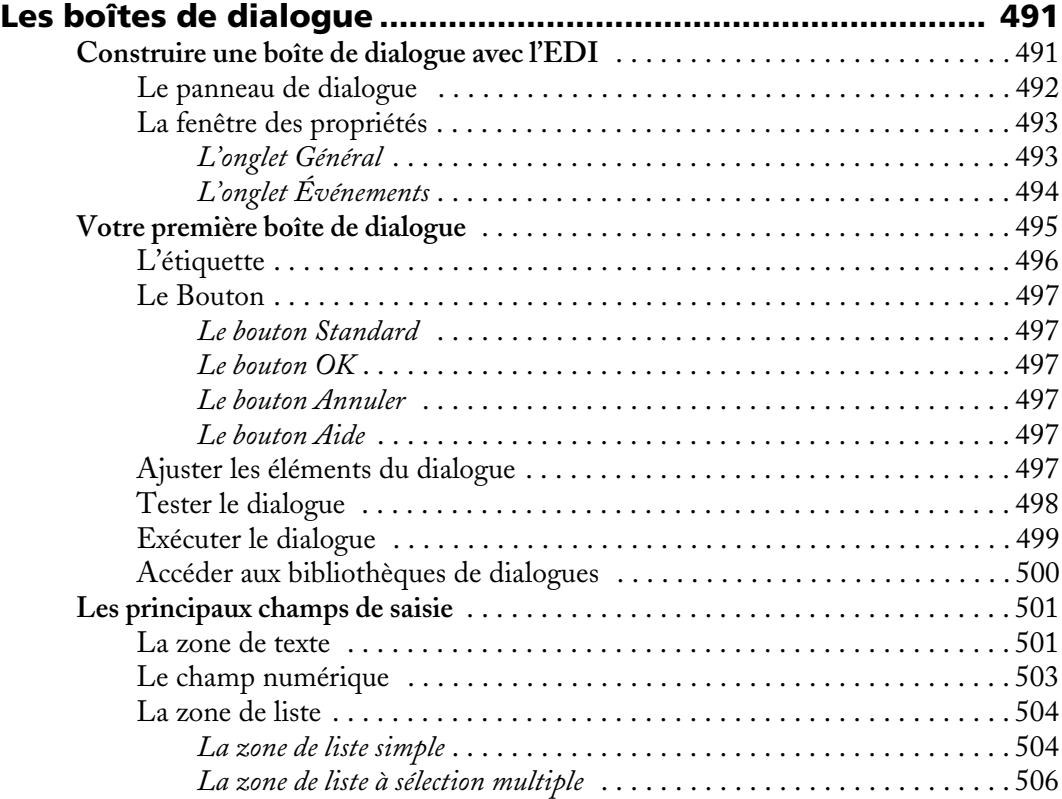

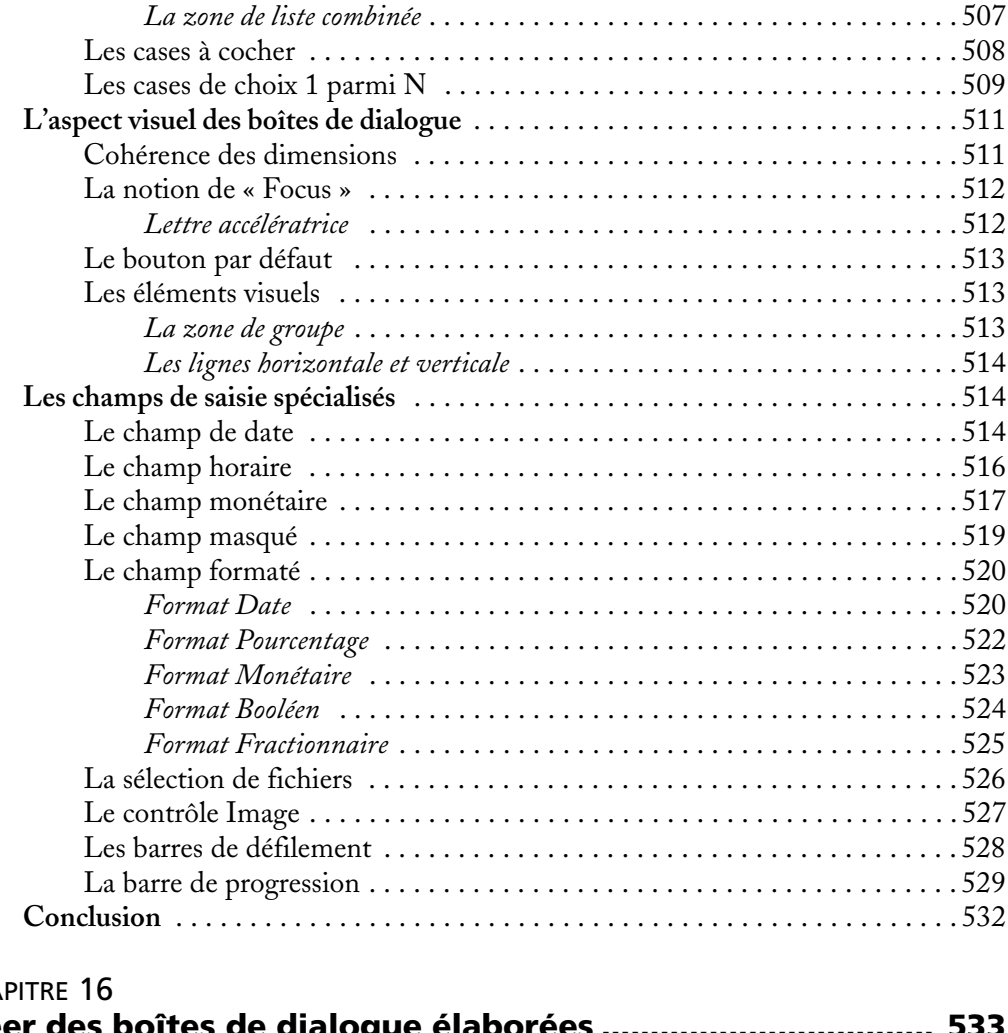

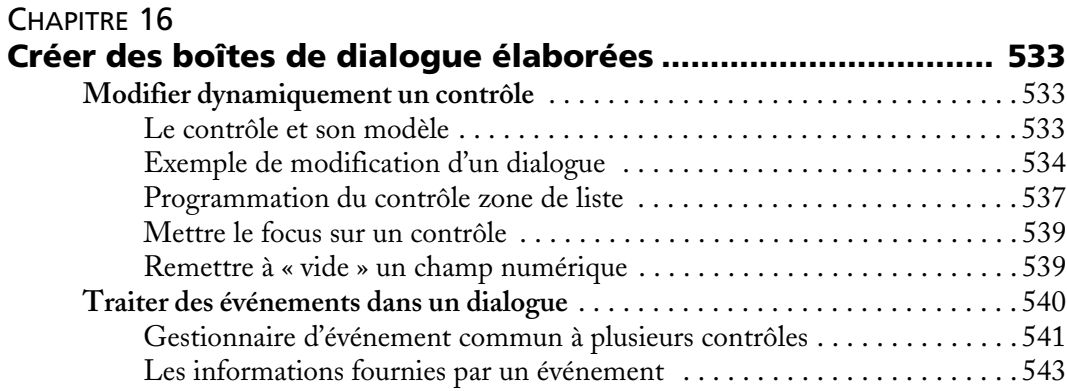

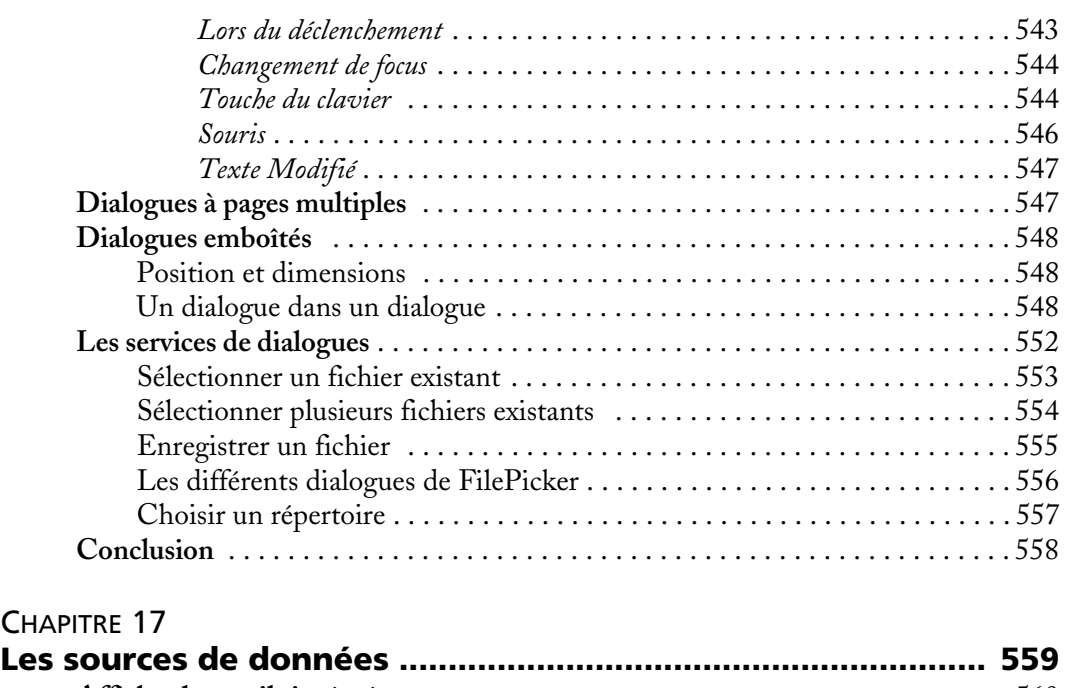

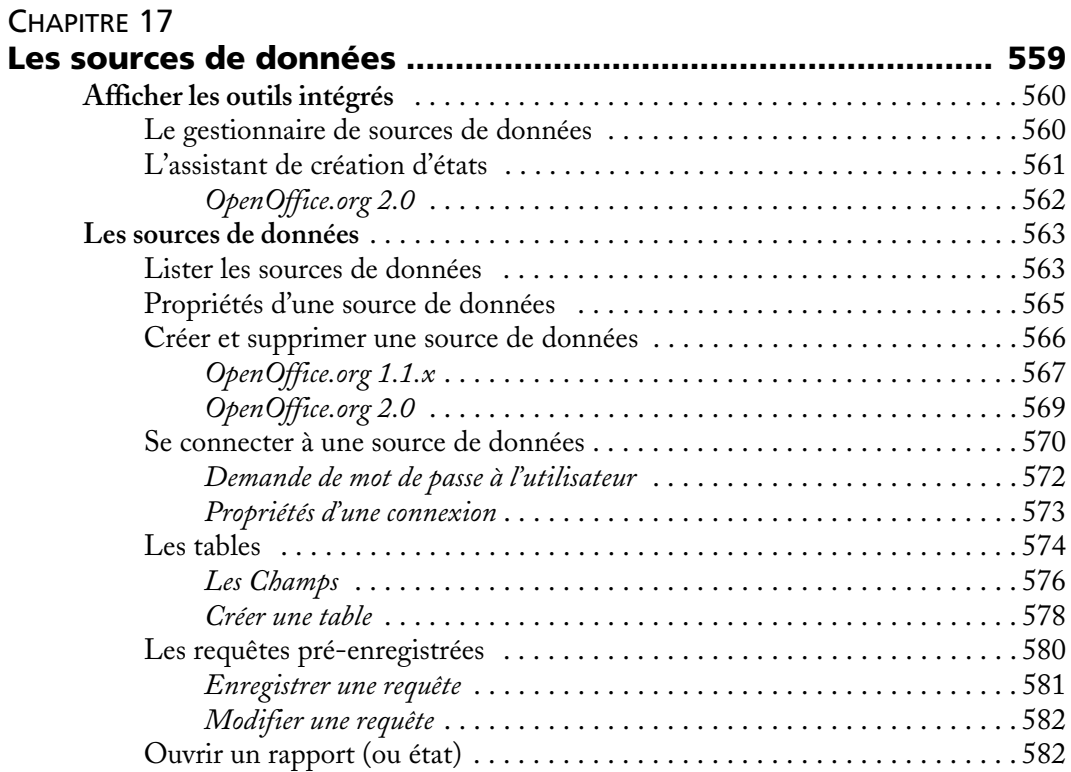

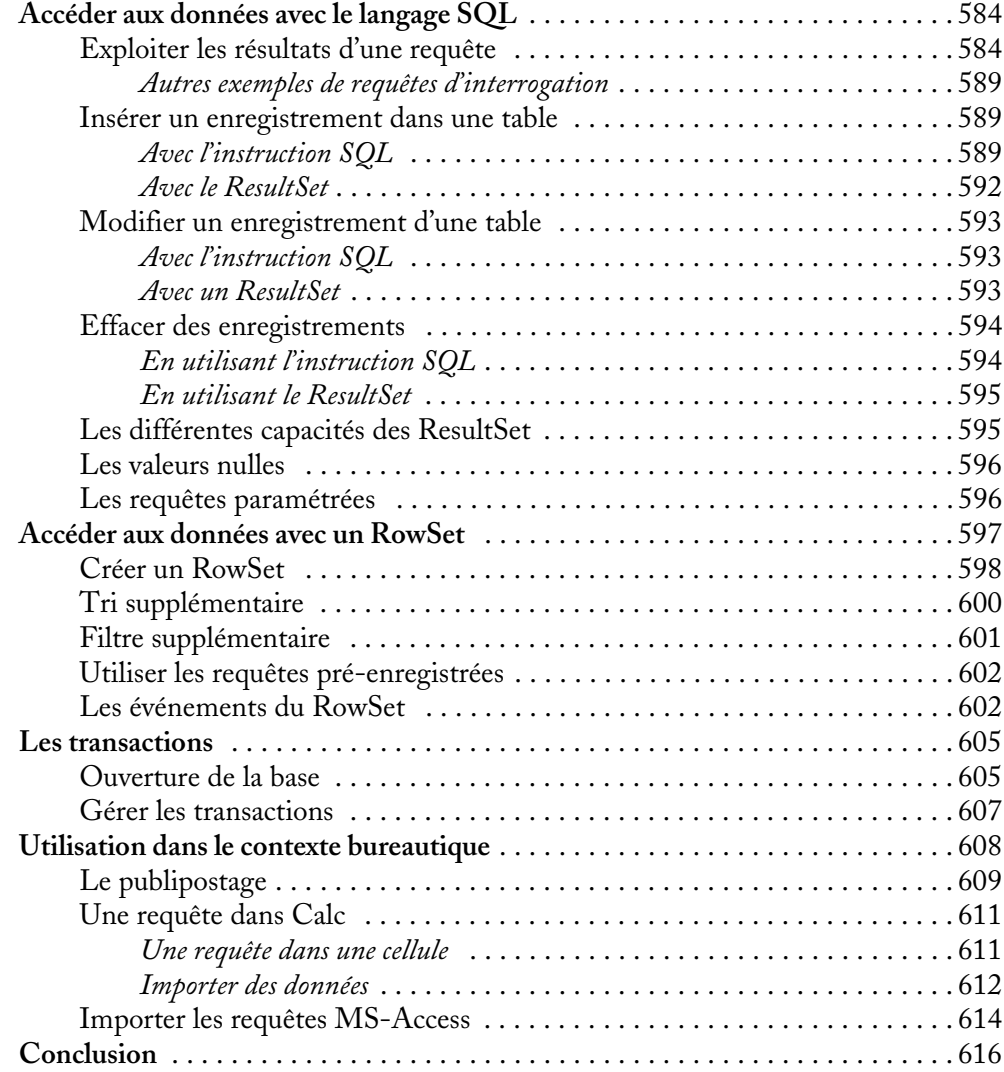

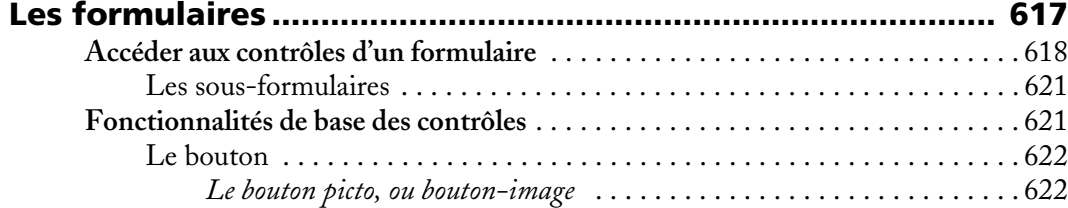

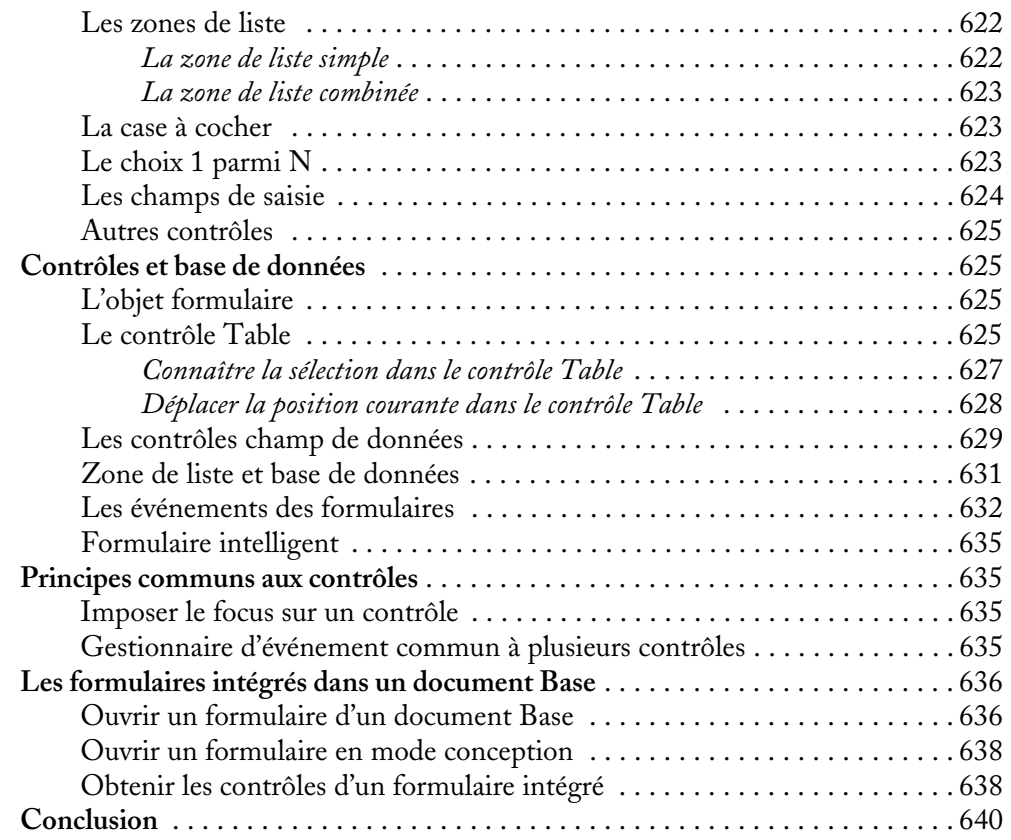

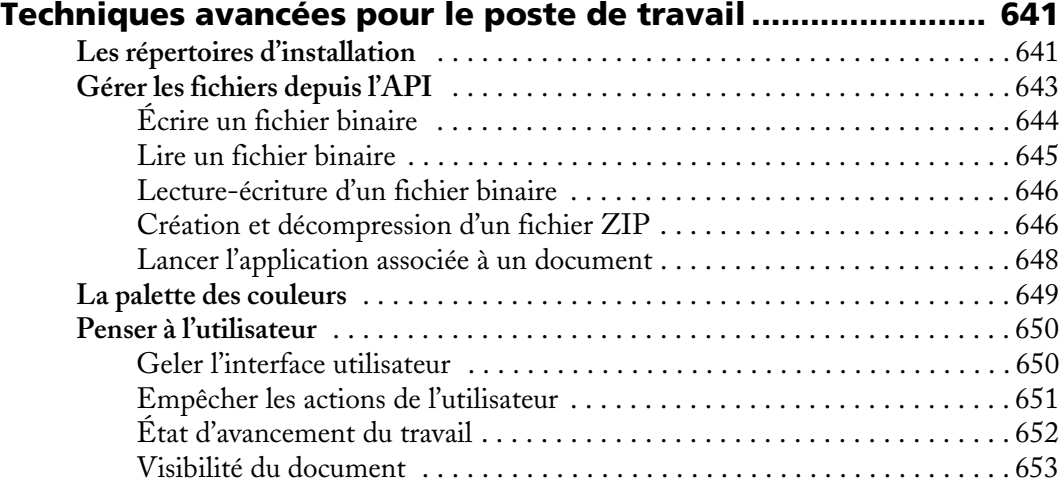

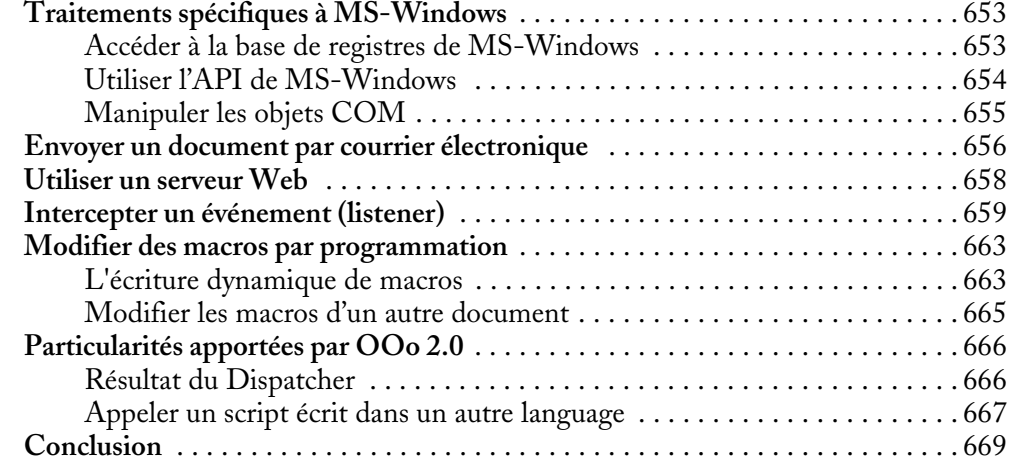

# [ANNEXES](#page--1-0)

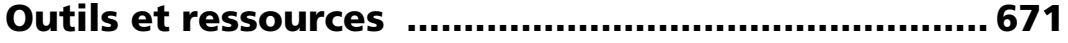

## [ANNEXE A](#page--1-2)

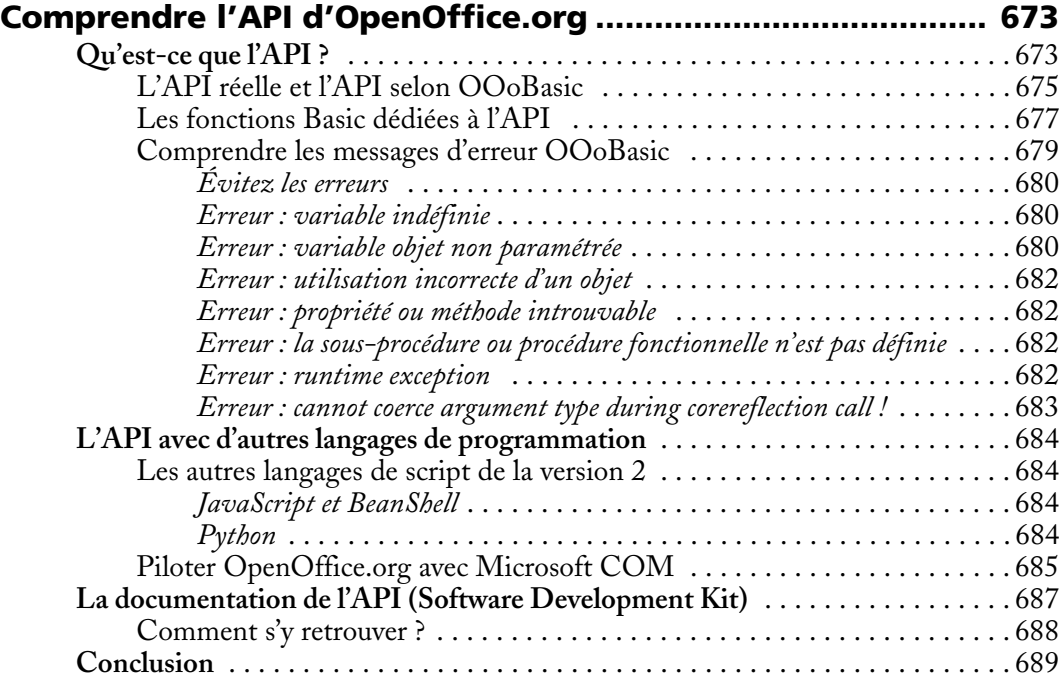

#### [ANNEXE B](#page--1-2)

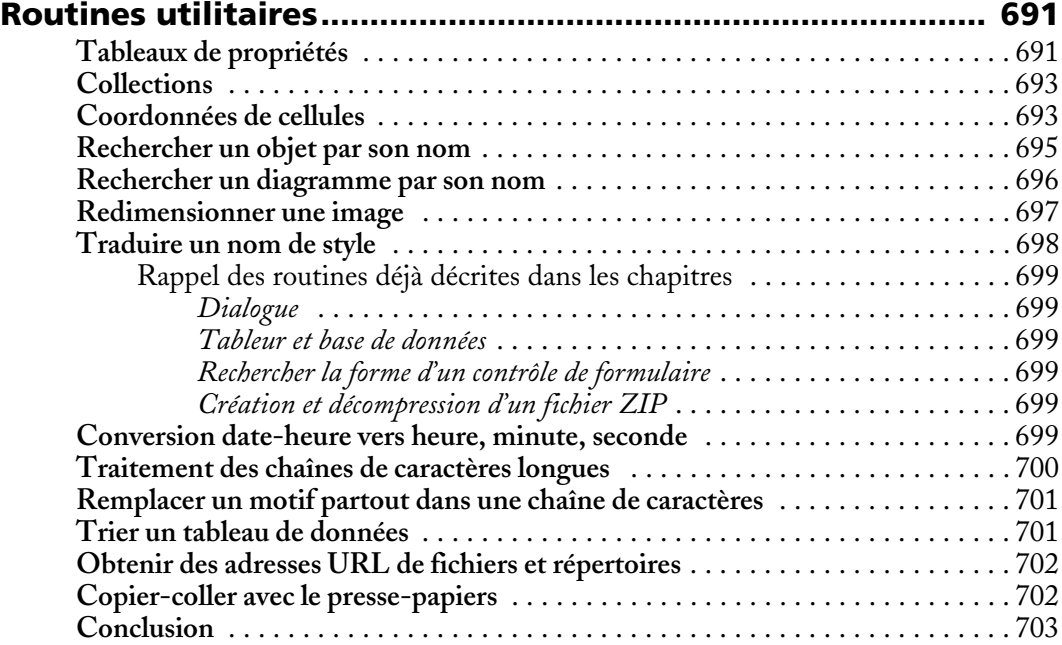

# [ANNEXE C](#page--1-2)

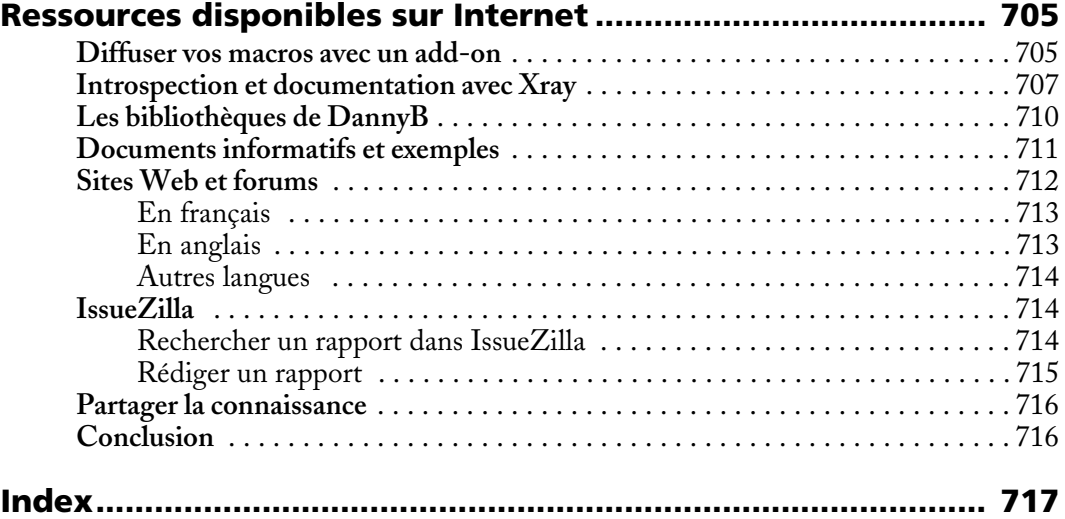